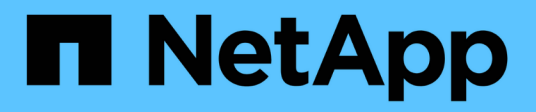

# **lic events** ONTAP 9.15.1 EMS reference

NetApp June 10, 2024

This PDF was generated from https://docs.netapp.com/us-en/ontap-ems/lic-cappool-events.html on June 10, 2024. Always check docs.netapp.com for the latest.

# **Table of Contents**

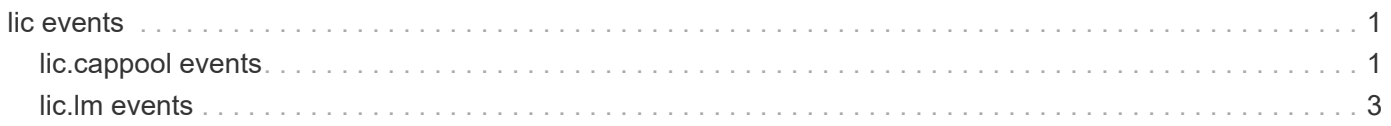

# <span id="page-2-0"></span>**lic events**

# <span id="page-2-1"></span>**lic.cappool events**

## **lic.cappool.reassign.abort**

#### **Severity**

**NOTICE** 

#### **Description**

This message occurs when the system aborts an operation of reassigning nodes to a different capacity pool license, because another reassignment operation to a different capacity pool license in the same request has failed.

#### **Corrective Action**

Look for the "lic.cappool.failed" event that occurred about the same time, which caused the reassignment operation to abort.

#### **Syslog Message**

"Capacity pool license reassignment is aborted for nodes ("%s") to serial number "%s" due to failure to reassign other nodes to serial number "%s"."

#### **Parameters**

**aborted\_node\_names** (STRING): Aborted list of node names. **aborted\_pool\_serial** (STRING): Aborted capacity pool license serial number. failed pool serial (STRING): Another reassignment operation to this capacity pool serial number has failed.

## **lic.cappool.reassign.done**

#### **Severity**

**NOTICE** 

#### **Description**

This message occurs when the system successfully completes an operation of reassigning nodes to a different capacity pool license.

#### **Corrective Action**

(None).

#### **Syslog Message**

"Capacity pool license reassignment successfully completed for nodes ("%s") to license serial number "%s"."

#### **Parameters**

**node\_names** (STRING): List of node names that are reassigned to the new capacity pool license. **new\_pool\_serial** (STRING): Capacity pool license serial number to which the nodes are reassigned.

# **lic.cappool.reassign.done.info**

#### **Severity**

**NOTICE** 

#### **Description**

This message occurs when the system successfully completes an operation of reassigning nodes to a different capacity pool license with with a non-critical error, which does not affect the outcome of the ultimate operation.

#### **Corrective Action**

(None).

#### **Syslog Message**

"Capacity pool license reassignment successfully completed for nodes ("%s") to license serial number "%s" with non-critical error "%s"."

#### **Parameters**

**node names** (STRING): List of node names that are reassigned to the new capacity pool license. **new pool serial** (STRING): Capacity pool license serial number to which the nodes are reassigned. **non\_critical\_error** (STRING): Information about the non-critical error encountered during the reassignment operation.

### **lic.cappool.reassign.failed**

#### **Severity**

ERROR

#### **Description**

This message occurs when operation of reassigning nodes to a different capacity pool license fails.

#### **Corrective Action**

Resolve the error, which should clearly indicate why the operation has failed. Follow the instructions shown on the ONTAP Select Deploy utility from which the operation was initiated.

#### **Syslog Message**

"Capacity pool license reassignemnt to license serial number "%s" failed for nodes ("%s") with error: %s"

#### **Parameters**

failed\_pool\_serial (STRING): Capacity pool license serial number to which the nodes failed to be reassigned.

**failed\_node\_names** (STRING): List of node names that failed to be reassigned to the new capacity pool license.

**error** (STRING): Reason for failure.

### **lic.cappool.reassign.start**

#### **Severity**

**NOTICE** 

#### **Description**

This message occurs when the system starts an operation of reassigning nodes to a different capacity pool license.

#### **Corrective Action**

(None).

#### **Syslog Message**

"Capacity pool license reassignment started for nodes ("%s") to license serial number "%s"."

#### **Parameters**

**node names** (STRING): List of node names that are reassigned to the new capacity pool license. **new pool serial** (STRING): Capacity pool license serial number to which the nodes are reassigned.

# <span id="page-4-0"></span>**lic.lm events**

### **lic.lm.server.not.configured**

#### **Severity**

ALERT

#### **Description**

This message occurs when ONTAP® software is running in the capacity pools licensing model and there is no License Manager configuration available. Without the License Manager configuration, the system cannot create or expand an aggregate.

#### **Corrective Action**

Find the IP address of the ONTAP Select Deploy instance from which this ONTAP system was created. Use that IP address to manually configure the License Manager by using the "system license license-manager modify -host ip address of license manager" command. Verify that the correct License Manager is configured by using the "system license license-manger show" command. Use the "system license licensemanager check" command to determine whether the License Manager is accessible. These commands are accessible through diagnostic privileges.

#### **Syslog Message**

"License Manager has not been configured for capacity pools."

#### **Parameters**

(None).

#### **Copyright information**

Copyright © 2024 NetApp, Inc. All Rights Reserved. Printed in the U.S. No part of this document covered by copyright may be reproduced in any form or by any means—graphic, electronic, or mechanical, including photocopying, recording, taping, or storage in an electronic retrieval system—without prior written permission of the copyright owner.

Software derived from copyrighted NetApp material is subject to the following license and disclaimer:

THIS SOFTWARE IS PROVIDED BY NETAPP "AS IS" AND WITHOUT ANY EXPRESS OR IMPLIED WARRANTIES, INCLUDING, BUT NOT LIMITED TO, THE IMPLIED WARRANTIES OF MERCHANTABILITY AND FITNESS FOR A PARTICULAR PURPOSE, WHICH ARE HEREBY DISCLAIMED. IN NO EVENT SHALL NETAPP BE LIABLE FOR ANY DIRECT, INDIRECT, INCIDENTAL, SPECIAL, EXEMPLARY, OR CONSEQUENTIAL DAMAGES (INCLUDING, BUT NOT LIMITED TO, PROCUREMENT OF SUBSTITUTE GOODS OR SERVICES; LOSS OF USE, DATA, OR PROFITS; OR BUSINESS INTERRUPTION) HOWEVER CAUSED AND ON ANY THEORY OF LIABILITY, WHETHER IN CONTRACT, STRICT LIABILITY, OR TORT (INCLUDING NEGLIGENCE OR OTHERWISE) ARISING IN ANY WAY OUT OF THE USE OF THIS SOFTWARE, EVEN IF ADVISED OF THE POSSIBILITY OF SUCH DAMAGE.

NetApp reserves the right to change any products described herein at any time, and without notice. NetApp assumes no responsibility or liability arising from the use of products described herein, except as expressly agreed to in writing by NetApp. The use or purchase of this product does not convey a license under any patent rights, trademark rights, or any other intellectual property rights of NetApp.

The product described in this manual may be protected by one or more U.S. patents, foreign patents, or pending applications.

LIMITED RIGHTS LEGEND: Use, duplication, or disclosure by the government is subject to restrictions as set forth in subparagraph (b)(3) of the Rights in Technical Data -Noncommercial Items at DFARS 252.227-7013 (FEB 2014) and FAR 52.227-19 (DEC 2007).

Data contained herein pertains to a commercial product and/or commercial service (as defined in FAR 2.101) and is proprietary to NetApp, Inc. All NetApp technical data and computer software provided under this Agreement is commercial in nature and developed solely at private expense. The U.S. Government has a nonexclusive, non-transferrable, nonsublicensable, worldwide, limited irrevocable license to use the Data only in connection with and in support of the U.S. Government contract under which the Data was delivered. Except as provided herein, the Data may not be used, disclosed, reproduced, modified, performed, or displayed without the prior written approval of NetApp, Inc. United States Government license rights for the Department of Defense are limited to those rights identified in DFARS clause 252.227-7015(b) (FEB 2014).

#### **Trademark information**

NETAPP, the NETAPP logo, and the marks listed at<http://www.netapp.com/TM>are trademarks of NetApp, Inc. Other company and product names may be trademarks of their respective owners.